# ОПИСАНИЕ ТИПА СРЕДСТВА ИЗМЕРЕНИЙ

Дефектоскопы ультразвуковые многоканальные с цифровой фокусировкой и автоматизированным сканированием антенными решетками АВГУР-АРТ

## **Назначение средства измерений**

Дефектоскопы ультразвуковые многоканальные с цифровой фокусировкой и автоматизированным сканированием антенными решетками АВГУР-АРТ (далее по тексту дефектоскопы) предназначены для измерения координат дефектов и амплитуд сигналов отраженных от них при проведении автоматизированного ультразвукового контроля (АУЗК) сварных соединений и основного материала оборудования, деталей, трубопроводов и прочих изделий из металлов, их сплавов и других материалов.

## **Описание средства измерений**

Принцип действия дефектоскопа основан на акустическом эхо-методе неразрушающего контроля. Дефектоскоп обеспечивает работу в режимах цифровой фокусировки антенны (ЦФА) и ультразвуковой фазированной решетки (ФР).

Ультразвуковая волна, генерируемая преобразователем дефектоскопа (одним элементом преобразователя в режиме ЦФА или несколькими в режиме ФР) проникает в объект контроля, распространяется в нем, отражается от несплошностей или донной поверхности объекта контроля, принимается преобразователем дефектоскопа (одним элементом преобразователя в режиме ЦФА или несколькими в режиме ФР) и преобразовывается в электрический сигнал.

Дефектоскоп состоит из следующих основных частей и принадлежностей: блок системный (содержащий модуль ультразвуковой, модуль управления, модуль питания), блок питания, аккумуляторная батарея, кабель сигнальный на катушке, кабель питания на катушке, управляющий компьютер (УК), ультразвуковые антенные решетки (АР), различные сканирующие устройства для перемещения антенных решеток (СКУАР).

Модуль ультразвуковой выполняет излучение и прием ультразвуковых импульсов, принимает данные с датчика положения (ДП) СКУАР. Модуль управления выполняет управление СКУАР, определяет температуру внутри корпуса и заряд аккумуляторов. Модуль питания вырабатывает необходимое напряжение для питания блока системного и сканирующего устройства. Сканирующие устройства осуществляют перемещение по контролируемому объекту ультразвуковых антенных решеток. СКУАР, включают в свой состав один или два датчика положения (ДП) и один или два электродвигателя (сервомотора).

На передней и задней панелях блока системного находятся разъемы для подключения ДП, двигателей СКУАР, УК, блока питания, аккумуляторной батареи, кабеля питания, кнопки для управления СКУАР, индикация заряда аккумулятора.

Область применения дефектоскопов - автоматизированный ультразвуковой контроль материала готовых изделий, заготовок и сварных соединений как строящихся, так и находящихся в эксплуатации объектов различных отраслей промышленности (энергетика, авиация, транспорт, нефтегазовые и нефтеперерабатывающие комплексы и др.).

Фотография общего вида дефектоскопа представлена на рисунке 1.

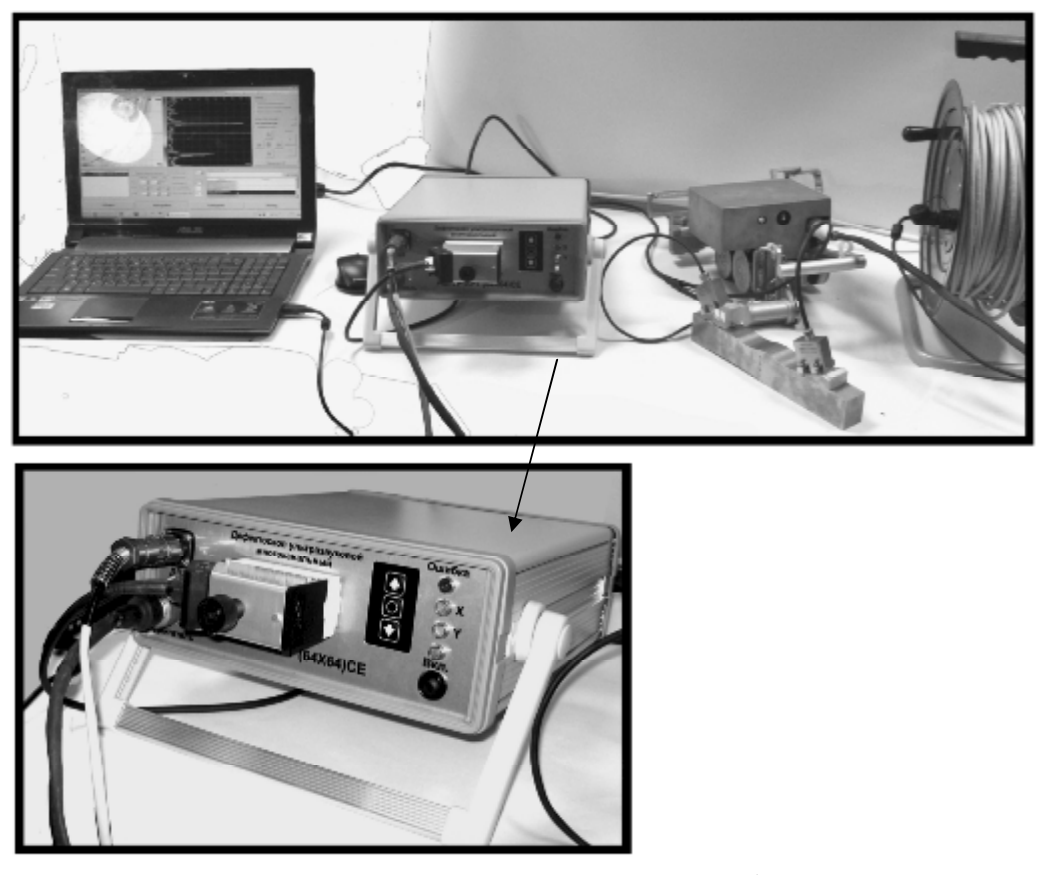

Рисунок 1 – Внешний вид управляющего компьютера, дефектоскопа, соединительных кабелей, СКУАР и АР на призмах

В режиме ФР перед проведением контроля выполняется расчет временных задержек излучения и приема импульсов для обеспечения требуемых параметров контроля (диапазон углов ввода, глубин фокусировки луча). Визуализация несплошностей выполняется при представлении данных контроля в виде растровой картины распределения амплитуд в установленной цветовой палитре.

В режиме ЦФА полученные данные подвергаются обработке по алгоритму С-SAFT для получения изображения несплошностей. Визуализация несплошностей выполняется при представлении данных контроля в виде растровой картины распределения амплитуд в установленной цветовой палитре. При визуализации несплошностей учитывается наличие отражений от внутренней и внешней поверхности объекта контроля с заданной формой, трансформации типа волны, в одном изображении могут быть объединены изображения, полученные по нескольким схемам контроля.

В режиме ЦФА-Х (цифровая фокусировка антенны с механическим сканированием АР вдоль апертуры решетки) на первом этапе выполняется сбор данных при переборе всех комбинаций излучатель-приемник для линейной АР в заданных точках линии сканирования, а на втором этапе выполняется совместная математическая обработка полученных данных с применением алгоритма комбинационный SAFT (C-SAFT).

В зависимости от исполнения дефектоскоп может иметь от 16 до 64 независимо управляемых каналов.

На корпусе дефектоскопа и в паспорте А62.100.00.00.00ПС должна быть выполнена маркировка, включающая в себя:

- наименование «Дефектоскоп ультразвуковой многоканальный АВГУР-АРТ»;

- количество независимо управляемых каналов дефектоскопа и общее количество каналов дефектоскопа в формате (ААxББ), где АА – количество независимо управляемых каналов, ББ – общее количество каналов дефектоскопа;

- символ «С» при подключении СКУАР с сервоприводами;

- символ «E» при подключения управляющего компьютера через Ethernet.

Дефектоскопы предназначены для работы с АР, матрицами производства компаний IMASONIC, Olympus, Sonatest, ООО «НПЦ «ЭХО+», с эффективными частотами от 1,2 до 10 МГц, имеющими от 8 до 64 элементов, снабженных разъемом типа NEBV19/16PFD/TAH, HYPERTRONICS. АР и матрицы устанавливаются на призмы или плоскопараллельные задержки.

Для предотвращения несанкционированного доступа используется пломбировка блока системного дефектоскопа. Схема пломбировки приведена на рисунке 2.

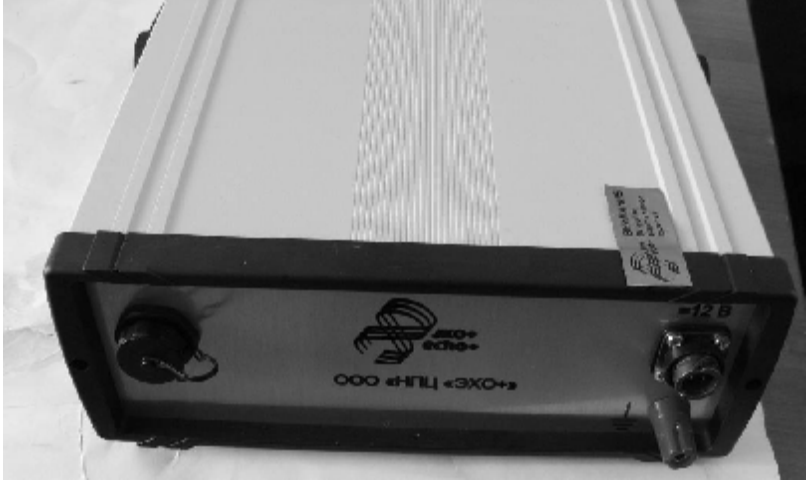

Рисунок 2 – Схема пломбировки блока системного дефектоскопа от несанкционированного доступа

## **Программное обеспечение**

Программное обеспечение (ПО), установленное на УК, осуществляет управление работой дефектоскопа, сбор, систематизированное долговременное хранение и обработку данных с использованием алгоритма C-SAFT и других методов. В пакет ПО дефектоскопа входит программа «Регистрация данных АВГУР-АРТ», предназначенная для настройки параметров контроля, визуализации изображений несплошностей, сбора данных контроля, и программа «Поверка АВГУР-АРТ», предназначенная для проверки параметров приемопередающего тракта дефектоскопа, применяемых антенных решеток.

Идентификационные признаки ПО дефектоскопа соответствуют данным, приведенным в таблице 1.

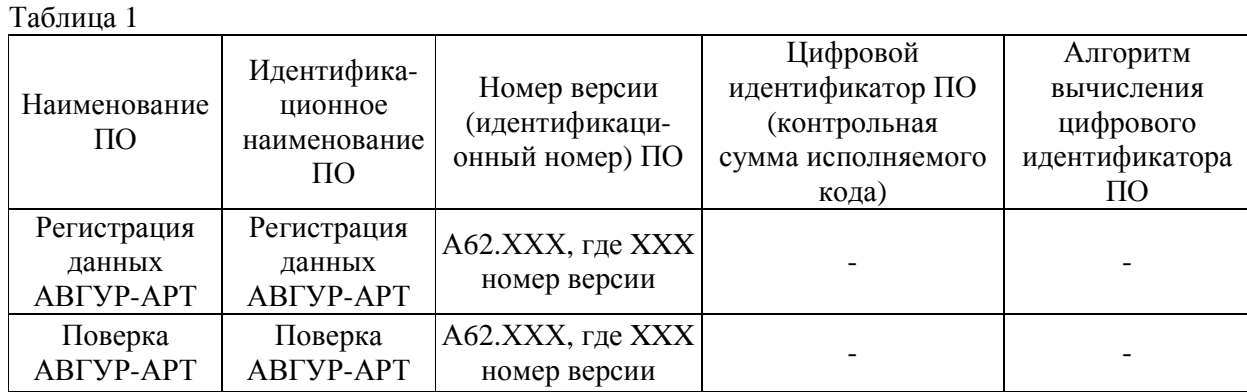

Защита программного обеспечения дефектоскопа от непреднамеренных и преднамеренных изменений соответствует уровню С согласно МИ 3286-2010.

## **Метрологические и технические характеристики**

Таблица 2

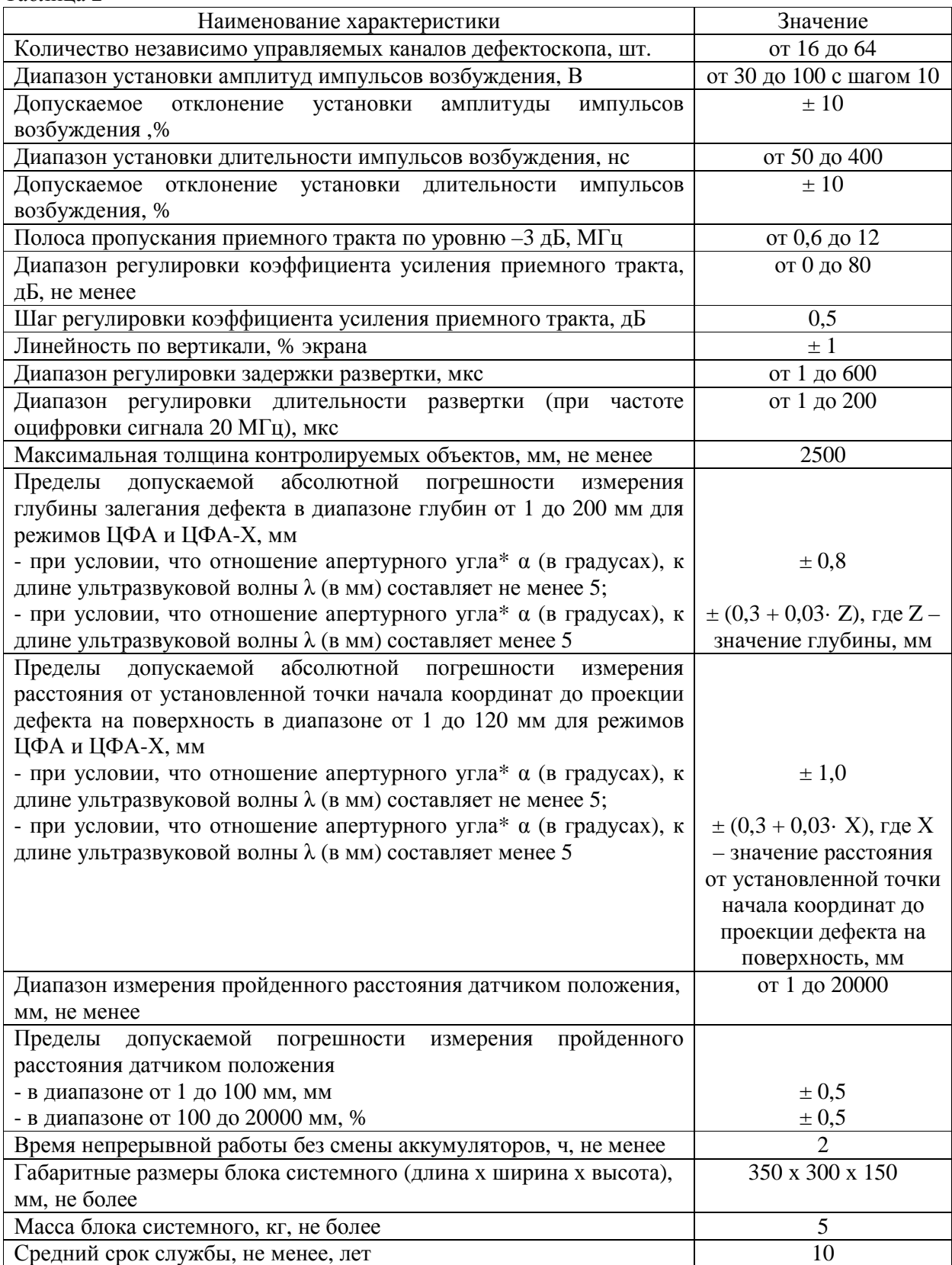

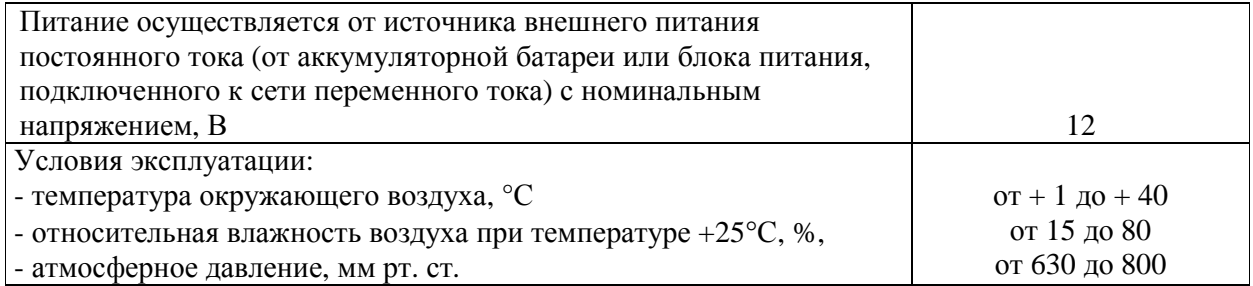

\*Примечание - Апертурный угол определяется как угол, под которым из заданной точки видна апертура антенной решетки (в режиме ЦФА и ФР) или как сумма углов, под которыми видна апертура антенной решетки и область сканирования АР (в режиме ЦФА-Х).

## **Знак утверждения типа**

Знак утверждения типа наносится на переднюю панель блоков системных дефектоскопов методом шелкографии или фотохимическим методом, а также на титульный лист паспорта печатным способом.

### **Комплектность средства измерений**

Таблица 3

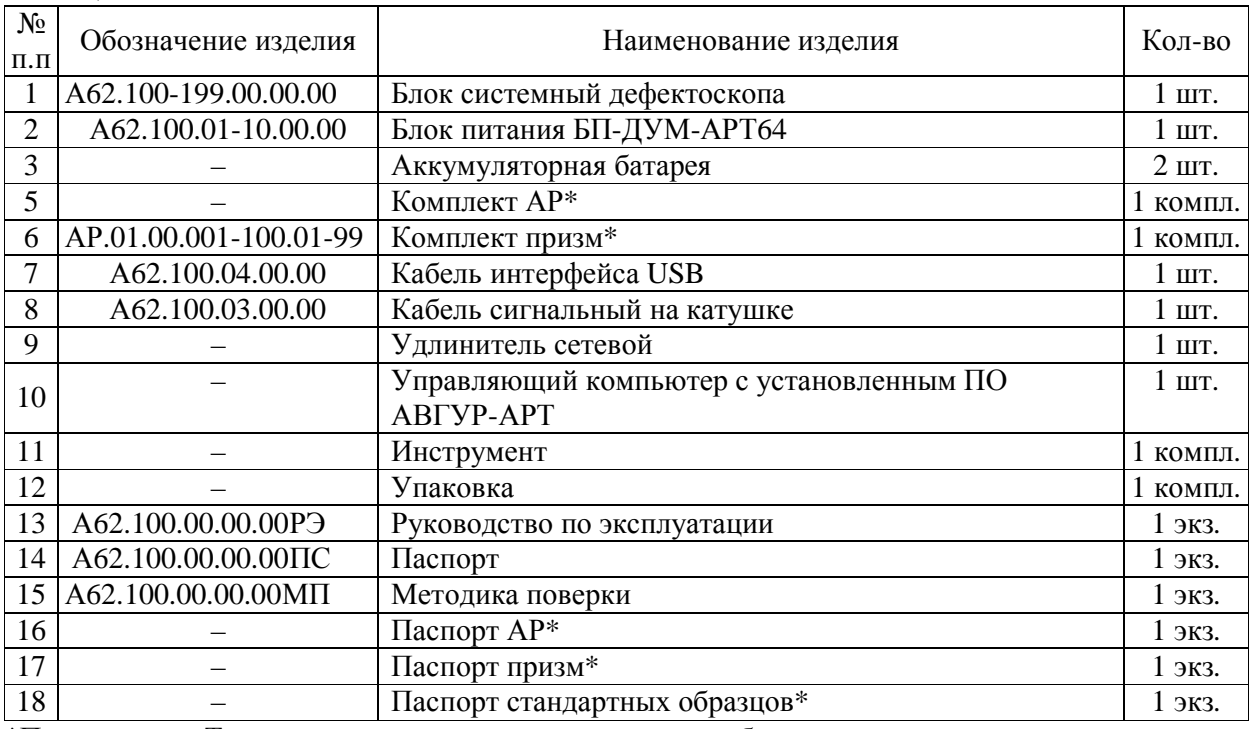

\*Примечание - Тип и количество зависит от заказа потребителя.

#### **Поверка**

осуществляется по документу А62.100.00.00.00МП «Дефектоскопы ультразвуковые многоканальные с цифровой фокусировкой и автоматизированным сканированием антенными решетками АВГУР-АРТ. Методика поверки», утвержденному ГЦИ СИ ФГУП «ВНИИОФИ» в марте 2013 года.

Основные средства поверки:

1. Образцы №1 и №2 из комплекта КОУ-2. Образец №2: высота 59 мм, боковые цилиндрические отверстия диаметром 2 и 6 мм.

2. Осциллограф цифровой TDS-2012В. Диапазон измеряемых размахов напряжений импульсных радиосигналов от 10 мВ – до 400 В (с делителем 1:10). Пределы допускаемой относительной погрешности измерения амплитуд сигналов для коэффициентов отклонения от 10 мВ/дел до 5 В/дел - ±3%.

3. Штангенциркуль типа ШЦ по ГОСТ 166-89. Диапазон измерений 0 – 50 мм. Значение отсчета по нониусу 0,1 мм. Пределы допускаемой погрешности измерения  $\pm$  0,05 мм.

4. Угломер типа 1 по ГОСТ 5378-88. Диапазон измерений наружных углов 0 – 180°. Значение отсчета по нониусу 5'. Пределы допускаемой погрешности измерения  $\pm 5'$ .

#### **Сведения о методиках (методах) измерений**

Сведения о методиках (методах) измерений приведены в руководстве по эксплуатации, «Дефектоскоп ультразвуковой многоканальный с цифровой фокусировкой и автоматизированным сканированием антенными решетками АВГУР-АРТ. Руководство по эксплуатации. А62.100.00.00.00РЭ».

## **Нормативные и технические документы, устанавливающие требования к дефектоскопам ультразвуковым многоканальным с цифровой фокусировкой и автоматизированным сканированием антенными решетками АВГУР-АРТ**

Технические условия «Дефектоскоп ультразвуковой многоканальный с цифровой фокусировкой и автоматизированным сканированием антенными решетками АВГУР-АРТ. Технические условия. А62.100.00.00.00ТУ».

## **Рекомендации по областям применения в сфере государственного регулирования обеспечения единства измерений**

Дефектоскопы ультразвуковые многоканальные с цифровой фокусировкой и автоматизированным сканированием антенными решетками АВГУР-АРТ применяются вне сферы государственного регулирования обеспечения единства измерений.

## **Изготовитель**

Общество с ограниченной ответственностью «Научно-производственный центр неразрушающего контроля «ЭХО+» (ООО «НПЦ «ЭХО+»).

Адрес: Россия, 123182, Москва, ул. Твардовского, д. 8, стр 1, «Технопарк «СТРОГИНО». Телефон/факс: 495-780-92-50

## **Испытательный центр**

Государственный центр испытаний средств измерений федерального государственного унитарного предприятия «Всероссийский научно-исследовательский институт оптикофизических измерений» (ГЦИ СИ ФГУП «ВНИИОФИ»), аттестат аккредитации (Госреестр №30003-08) от 30.12.2008.

Адрес: 119361, г. Москва, ул. Озерная, 46. Телефон: (495) 437-56-33, факс: (495) 437-31-47 E-mail: [vniiofi@vniiofi.ru](mailto:vniiofi@vniiofi.ru)

Заместитель Руководителя Федерального агентства по техническому регулированию и метрологии Ф.В. Булыгин